## Employee System guide: How to complete the EOY in the system

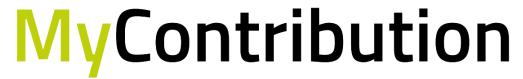

MyReview MyDevelopment MyCareer

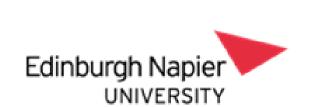

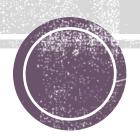

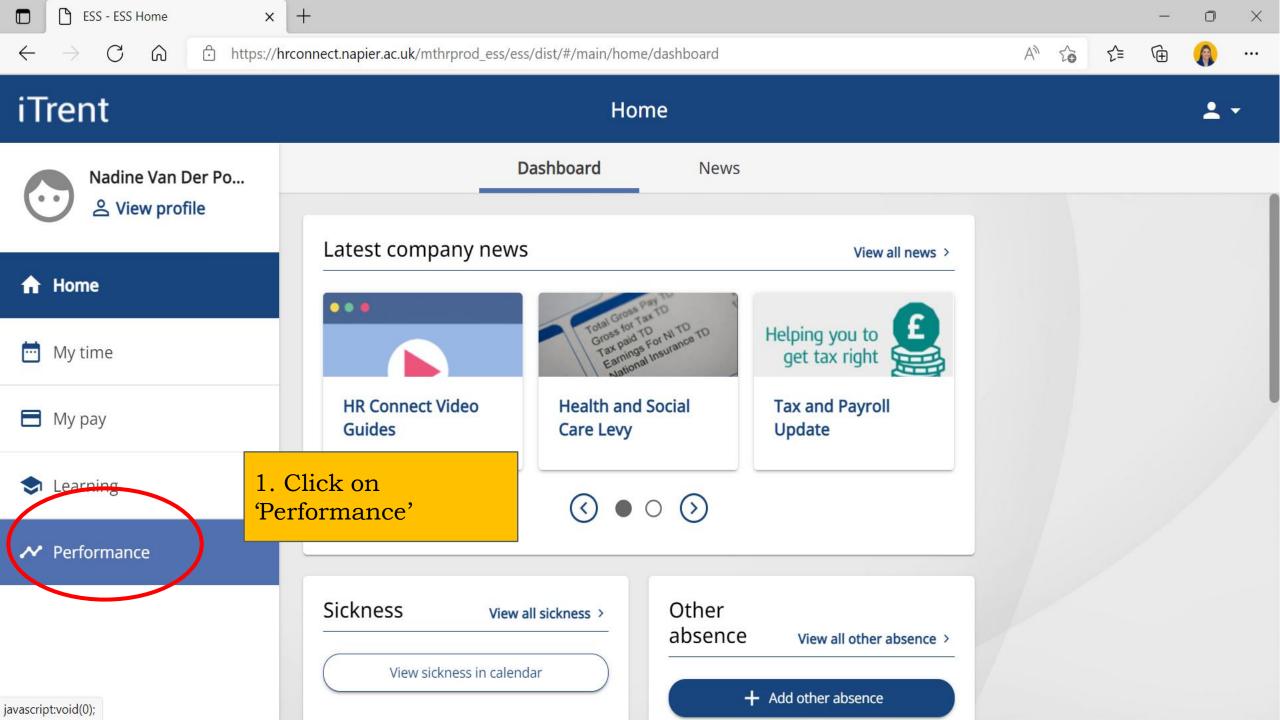

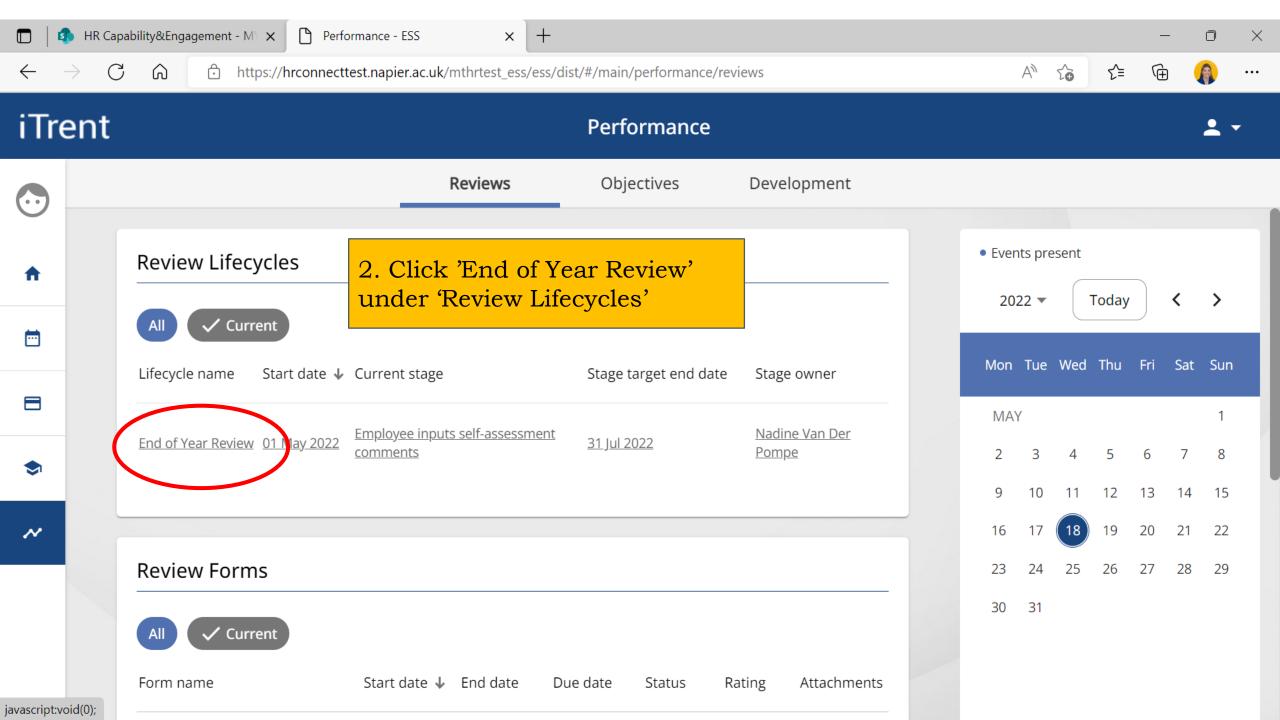

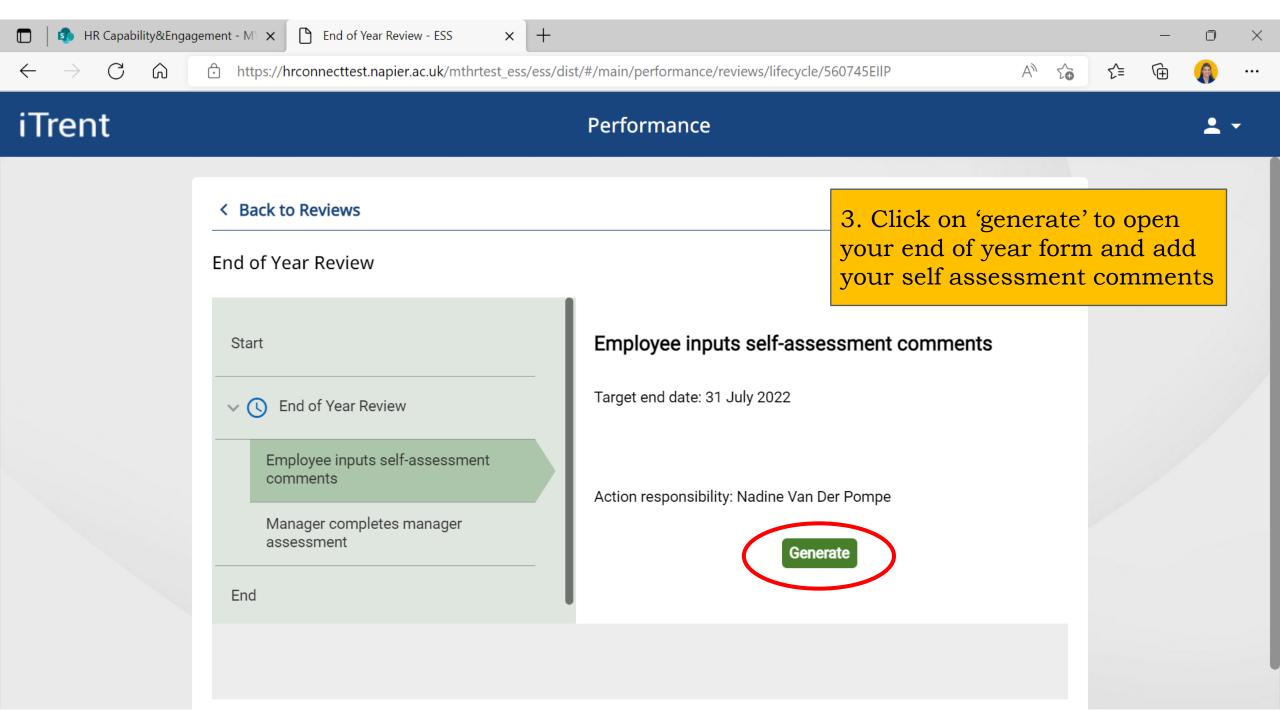

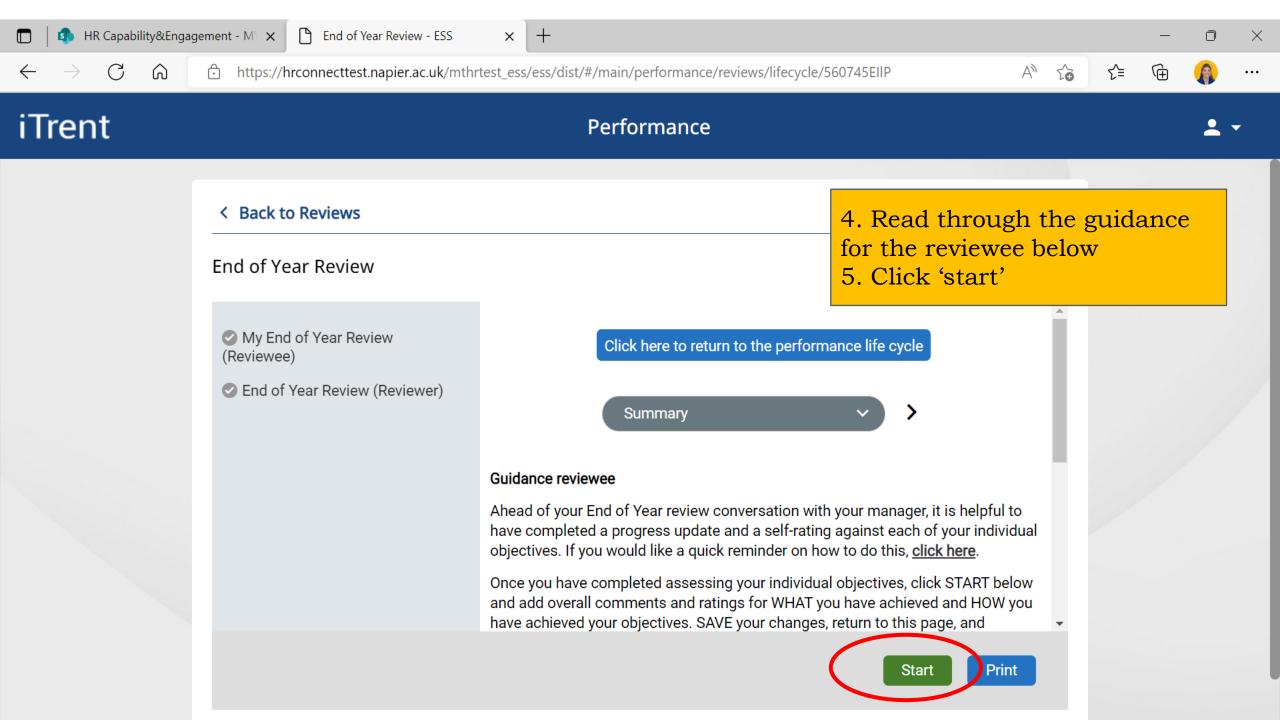

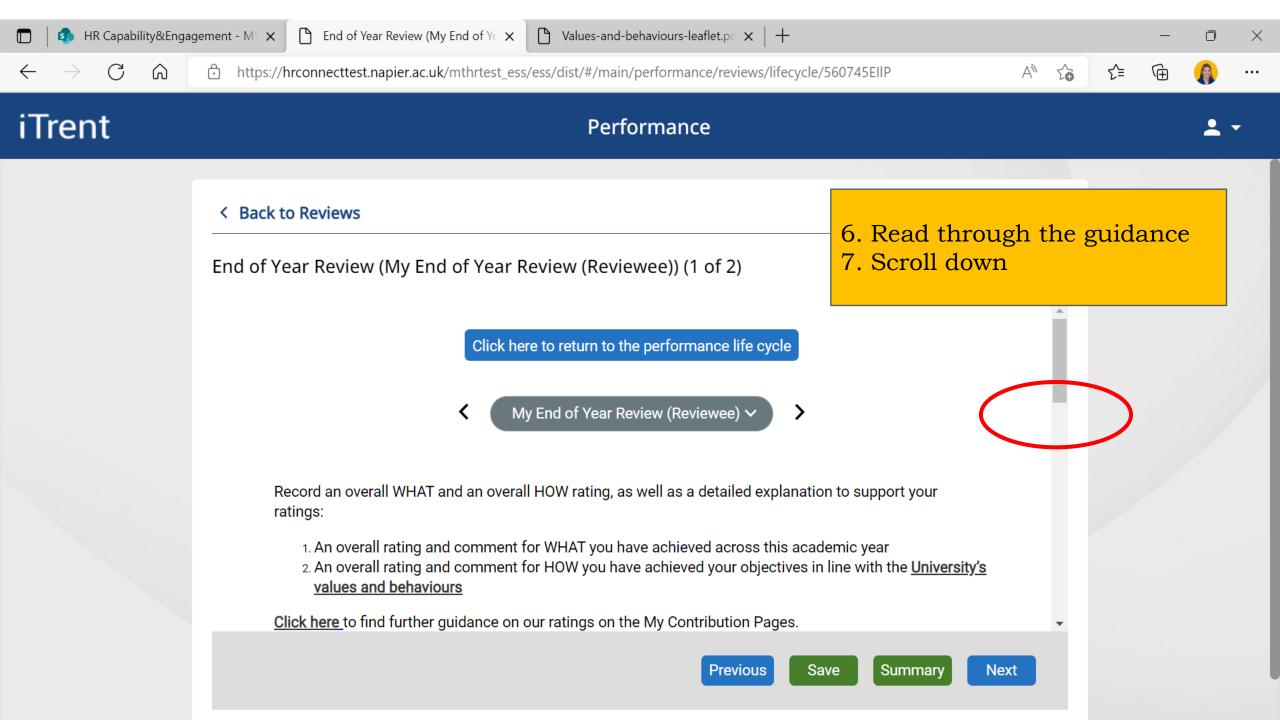

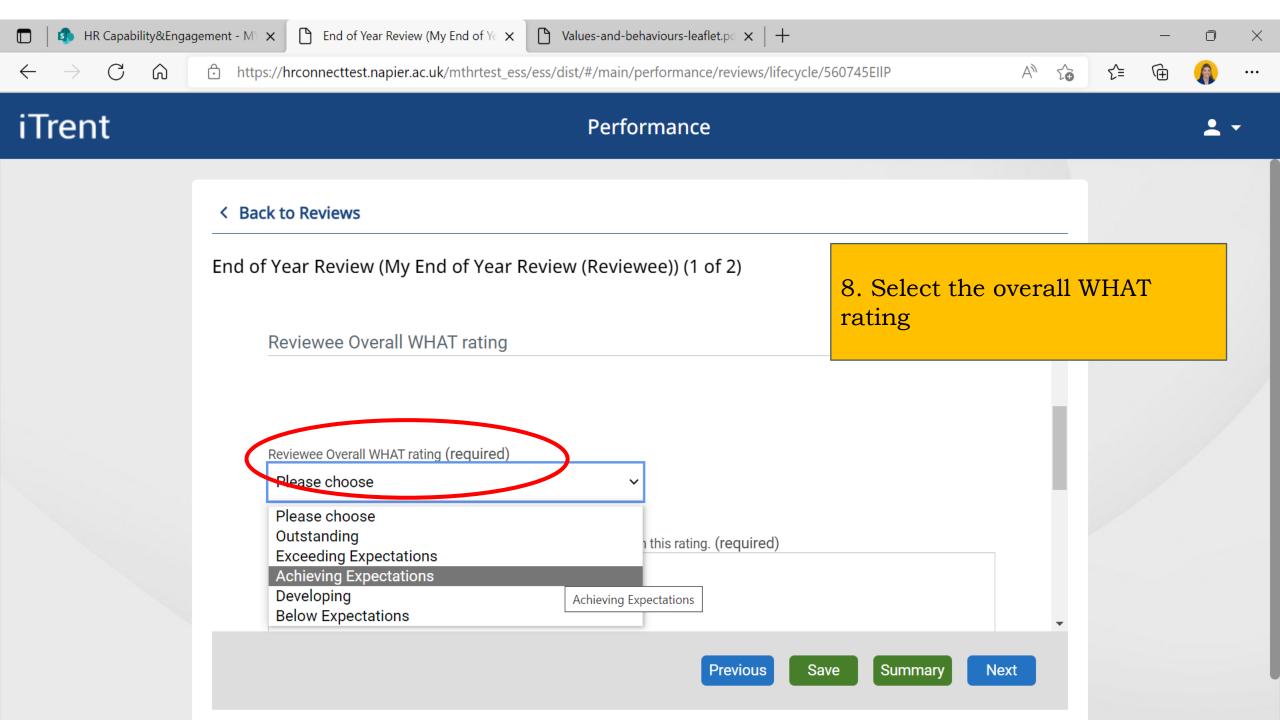

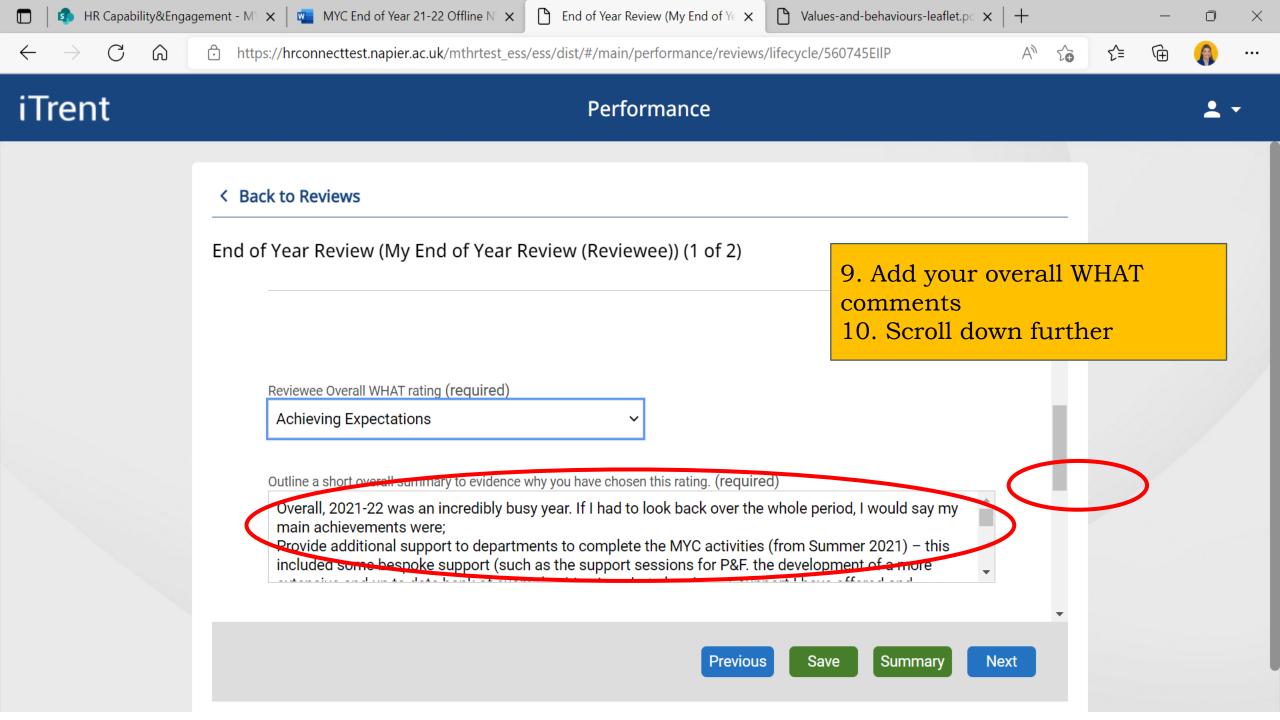

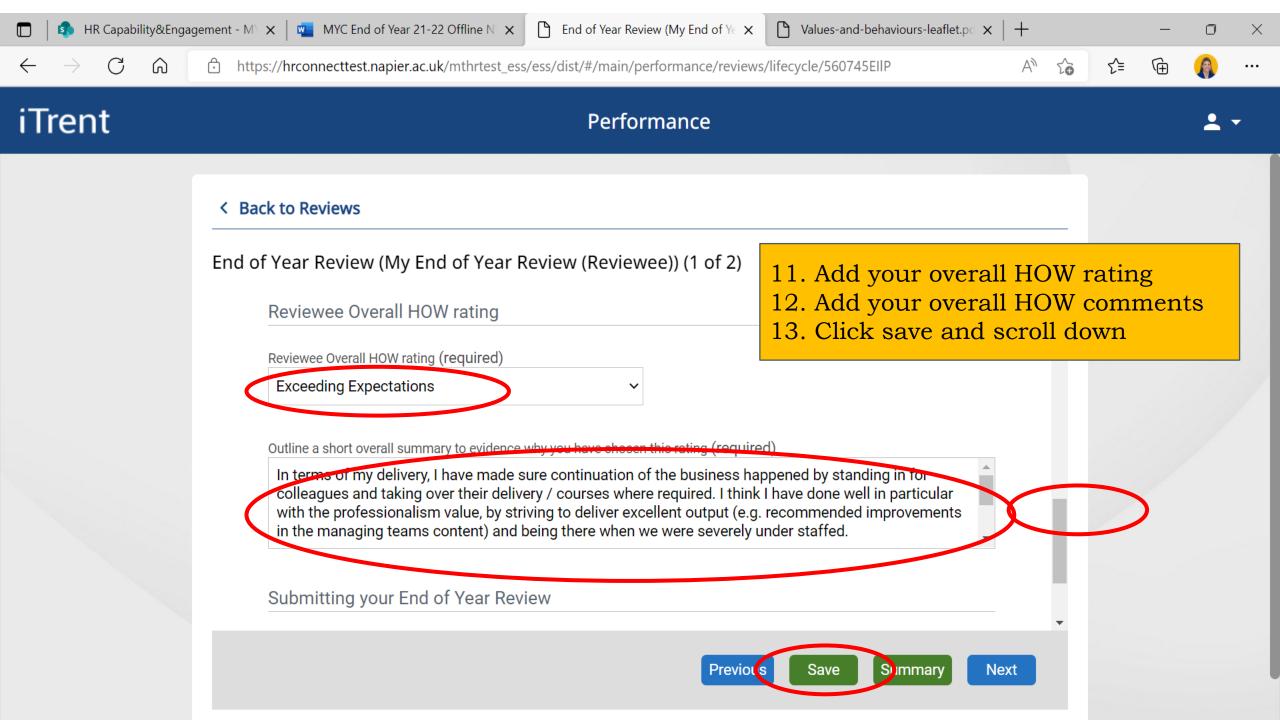

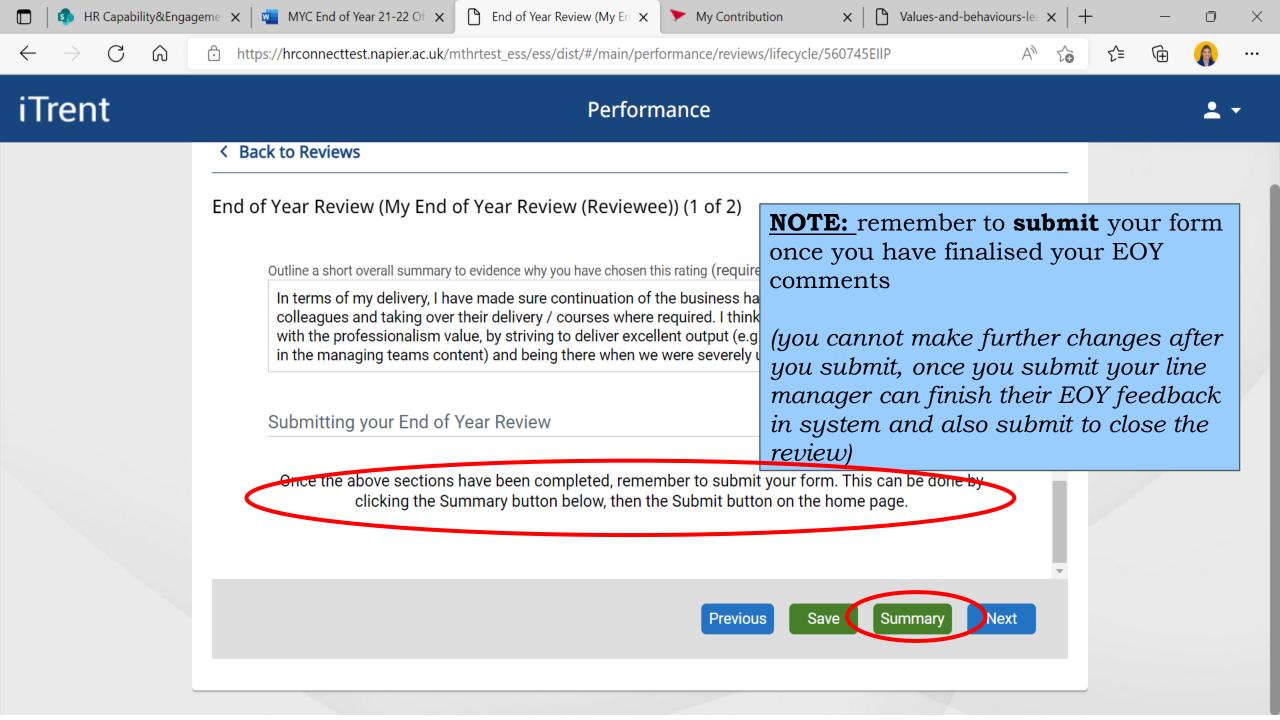

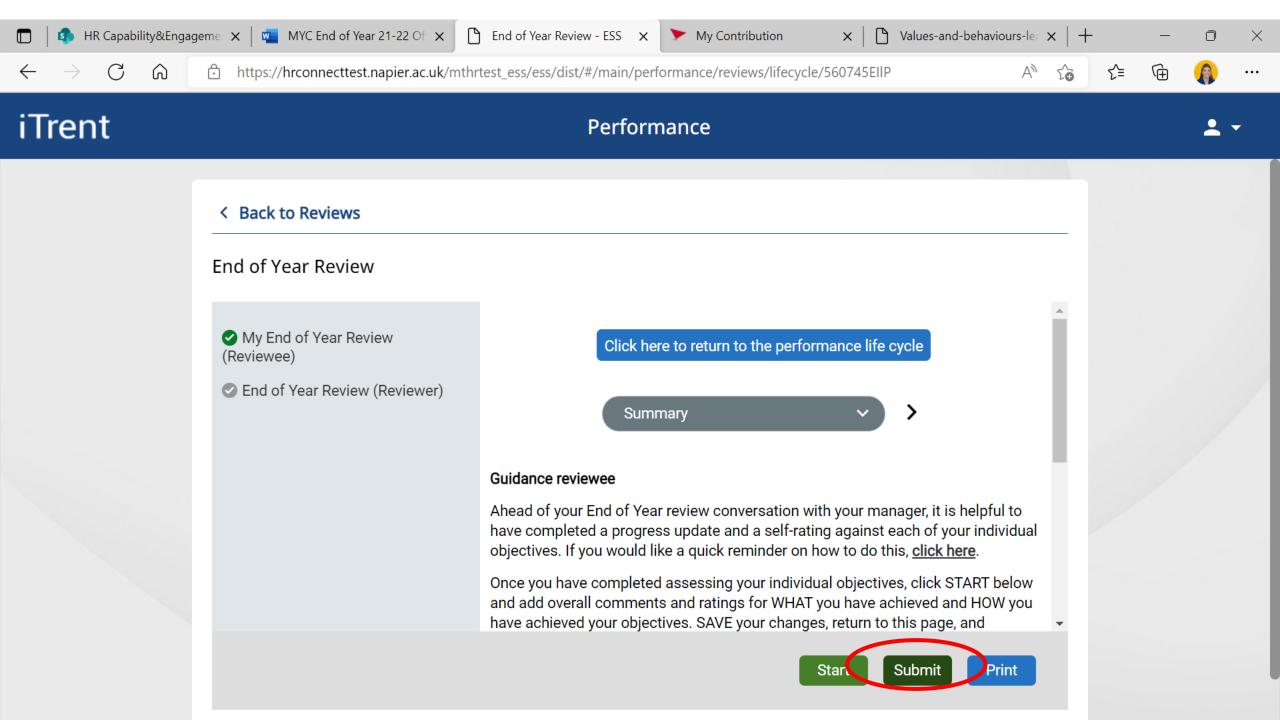

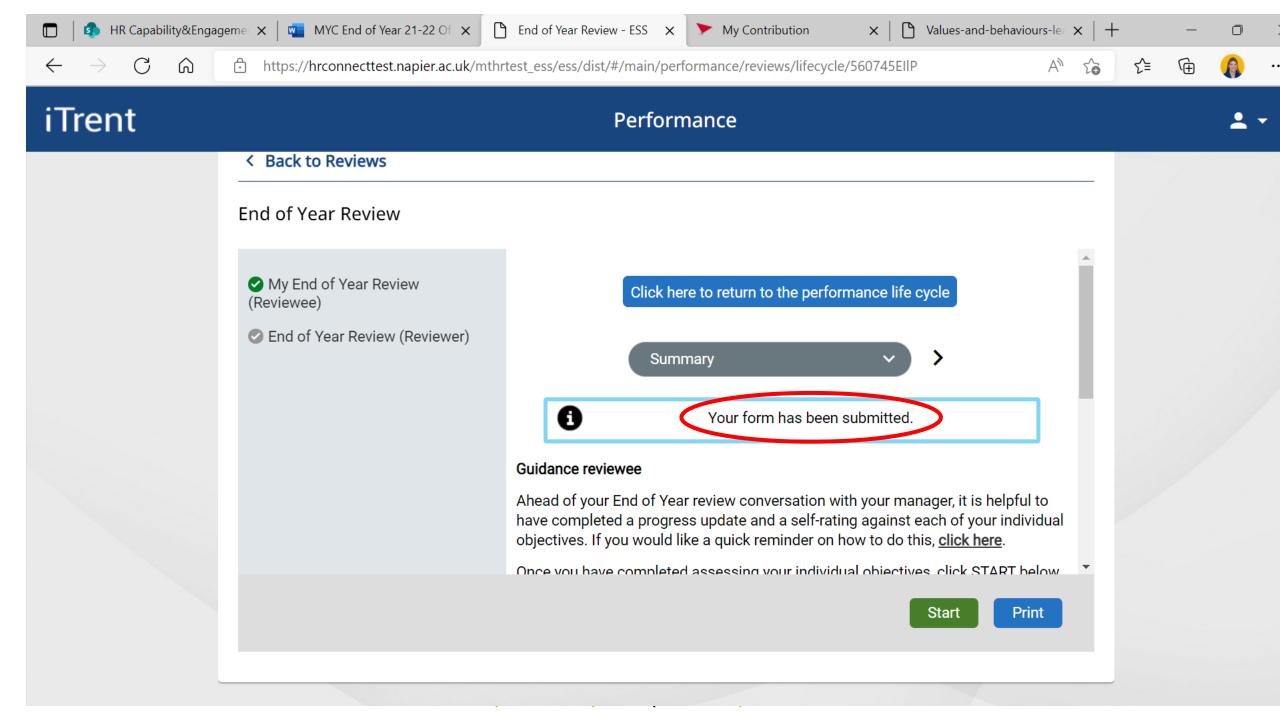

## Employee System guide: How to complete the EOY in the system

## **MyContribution**

MyReview MyDevelopment MyCareer

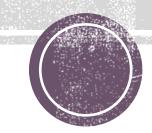

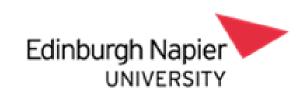